## <span id="page-0-2"></span>**Move an issue to another issue type**

On this page

[Configuration](#page-0-0) | [Screenshots](#page-0-1) | [Related use cases](#page-1-0)

## Use case

In the following use case we are going to move the current issue to another issue type.

Make sure this post function is the last one in your post functions list.

<span id="page-0-0"></span>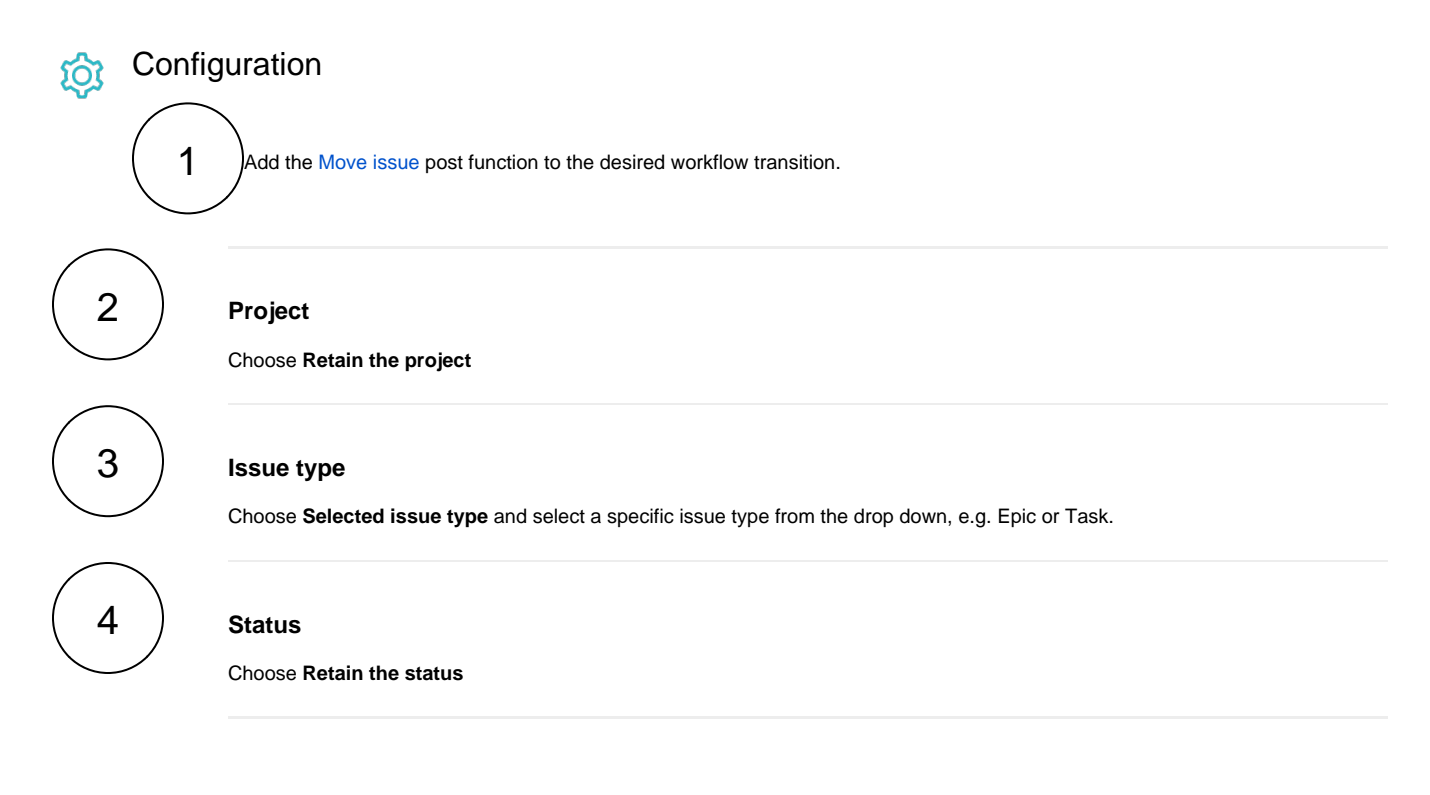

<span id="page-0-1"></span>**Screenshots** l Ó

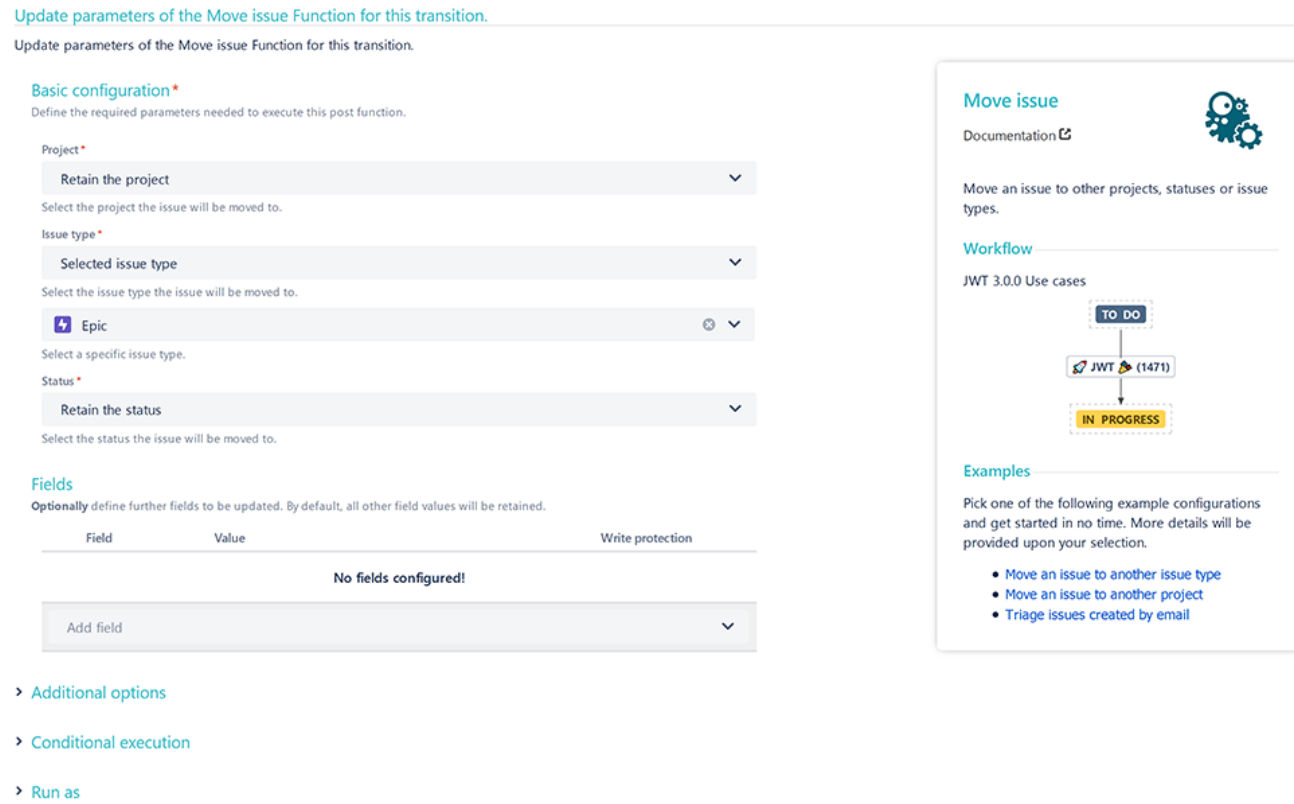

<span id="page-1-0"></span>

## Related use cases

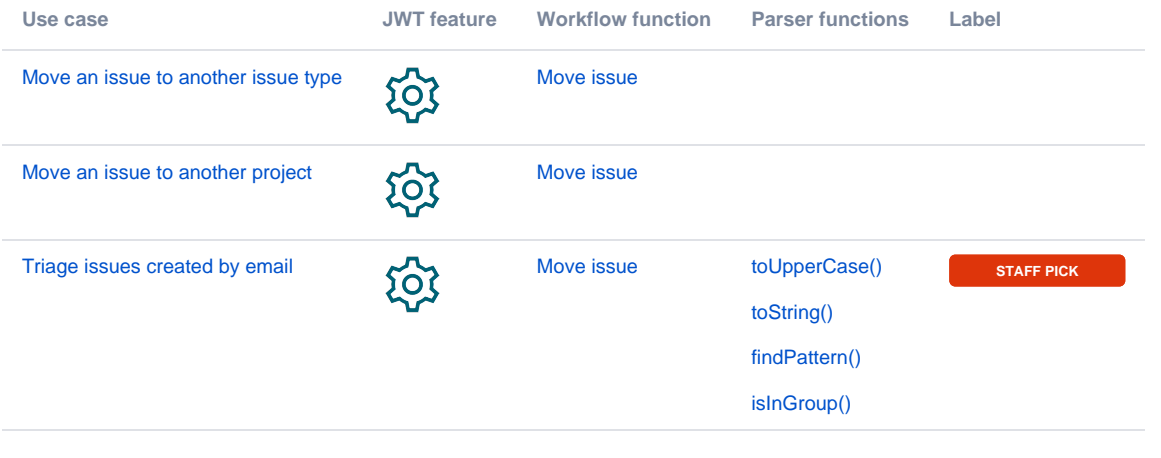

If you still have questions, feel free to refer to our [support](https://apps.decadis.net/display/DECADIS/Support) team.